# **LIKWID at NERSC**

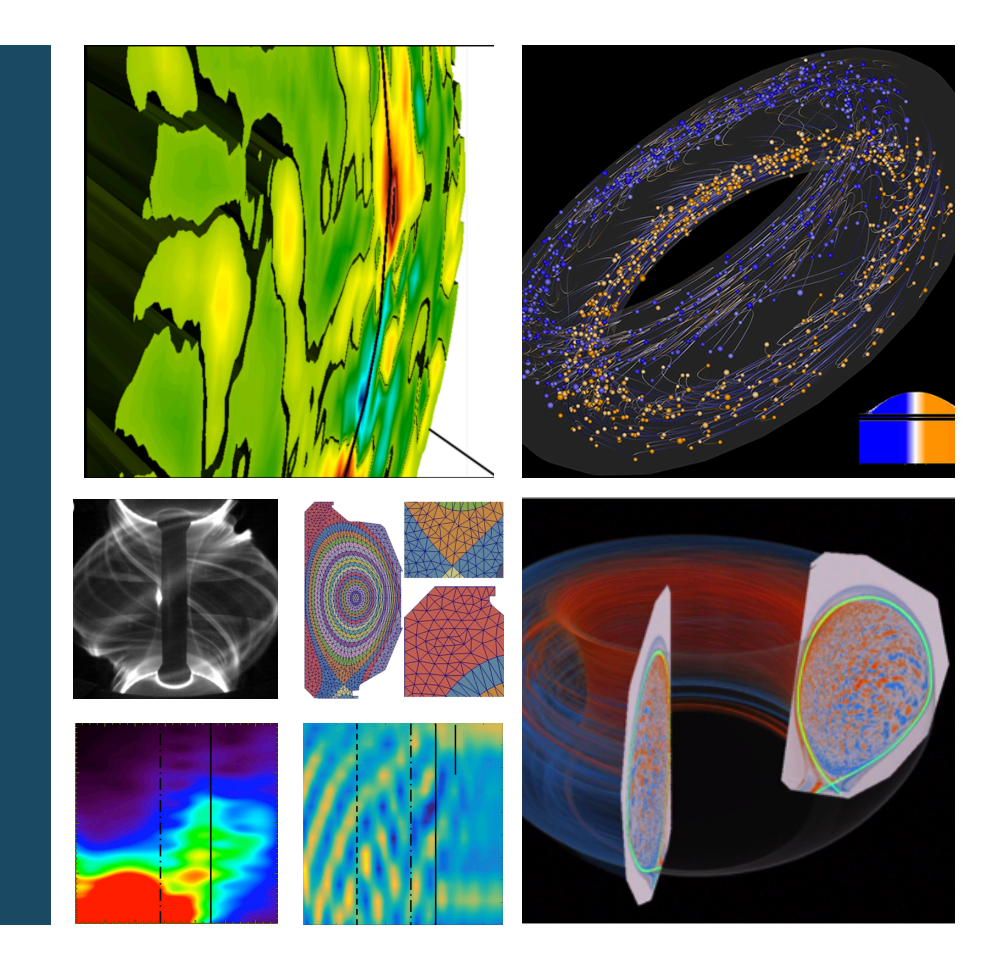

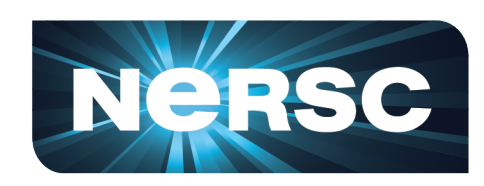

#### **Charlene Yang**

**Application Performance Group cjyang@lbl.gov**

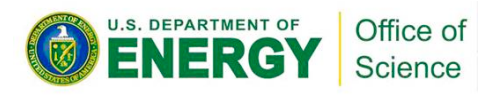

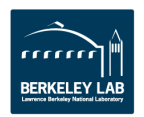

#### **What is LIKWID**

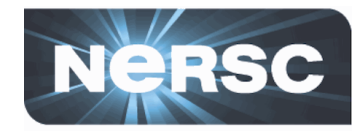

- **•** 'Like I Knew What I'm Doing' -- Erlangen Regional Computing Center
- A toolset:

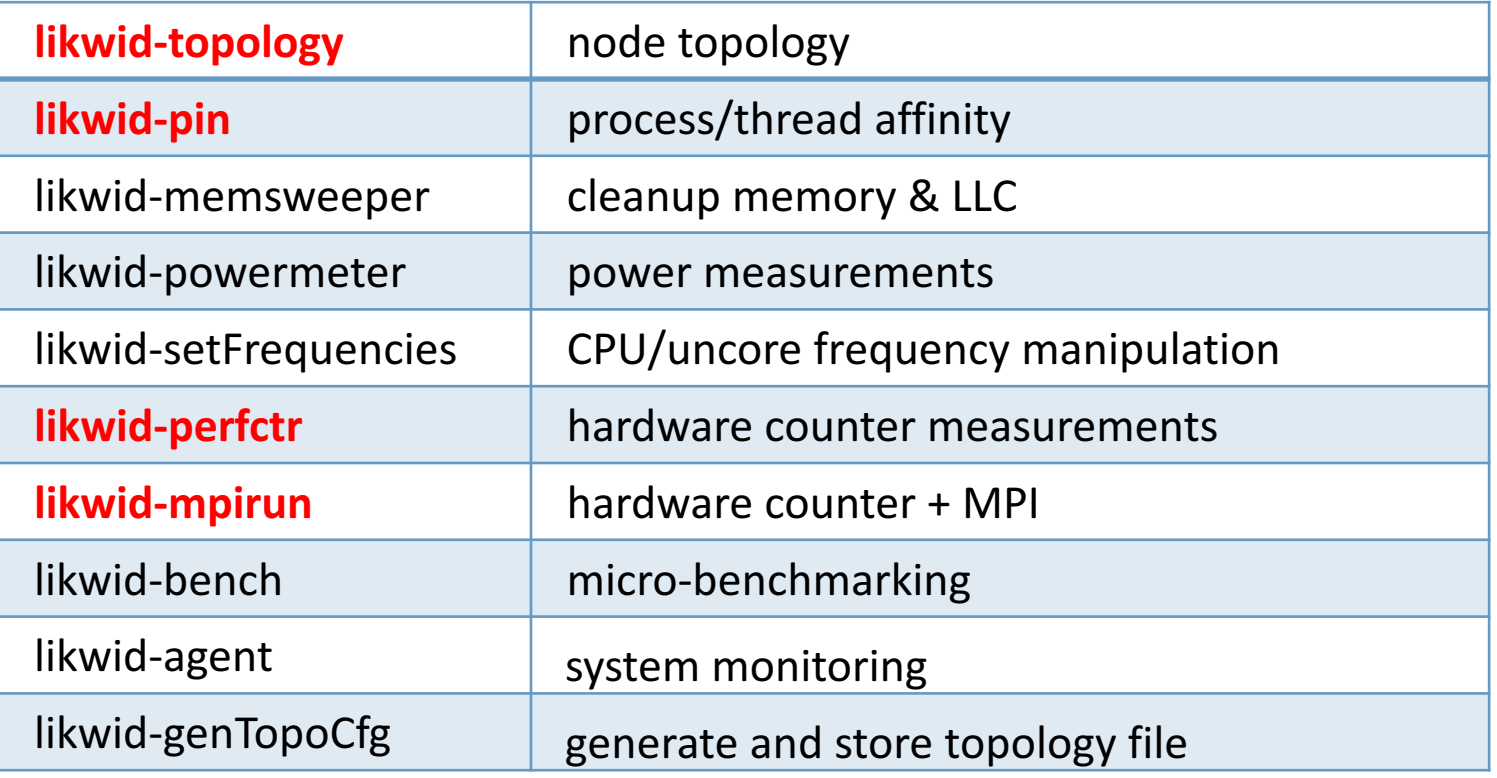

• Marker API with C/C++, Fortran90

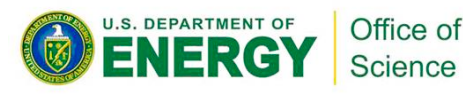

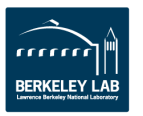

## likwid-topology

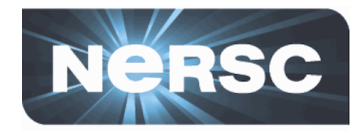

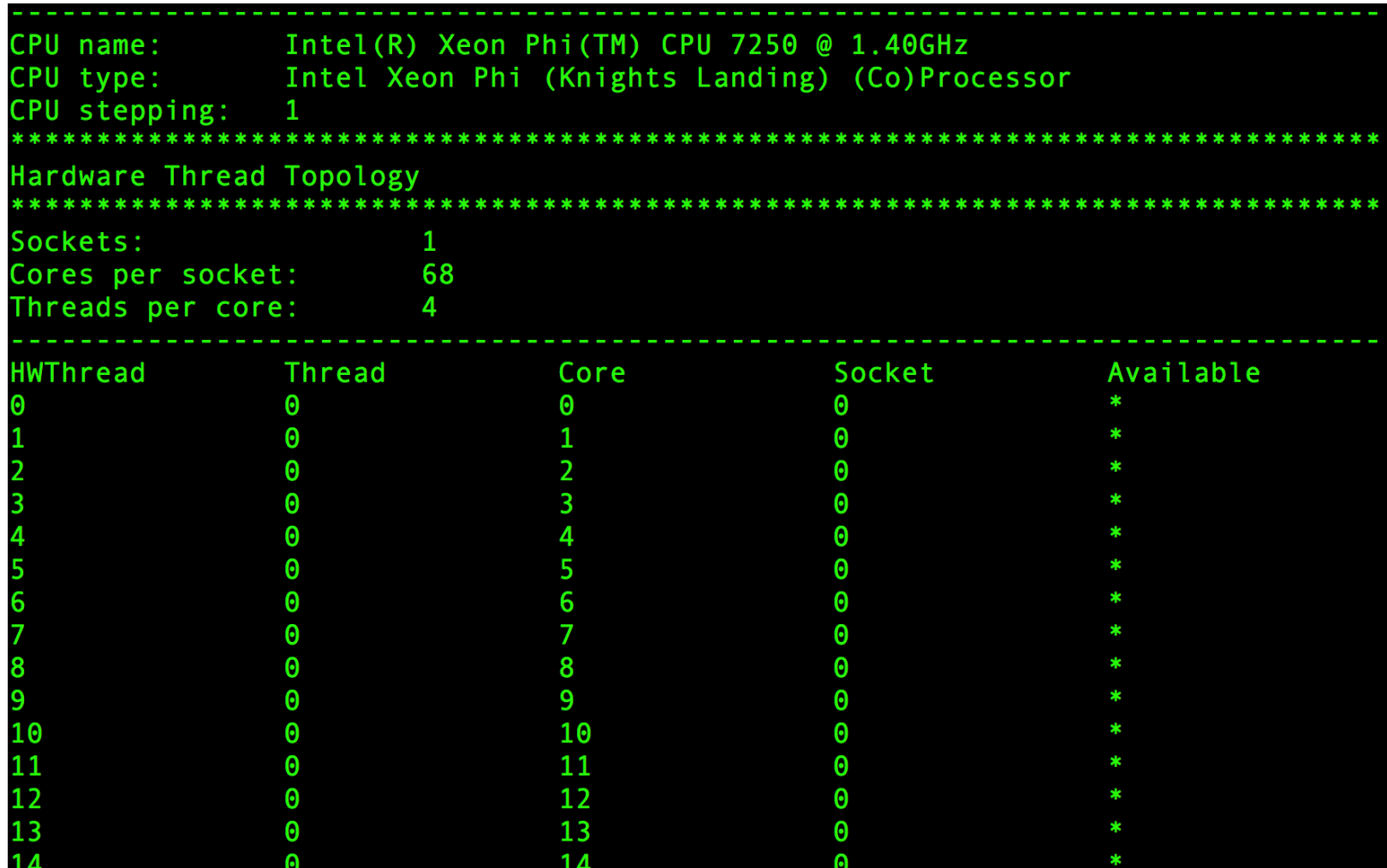

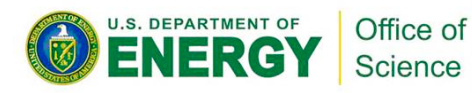

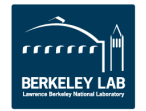

### likwid-topology

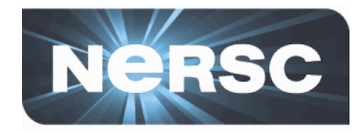

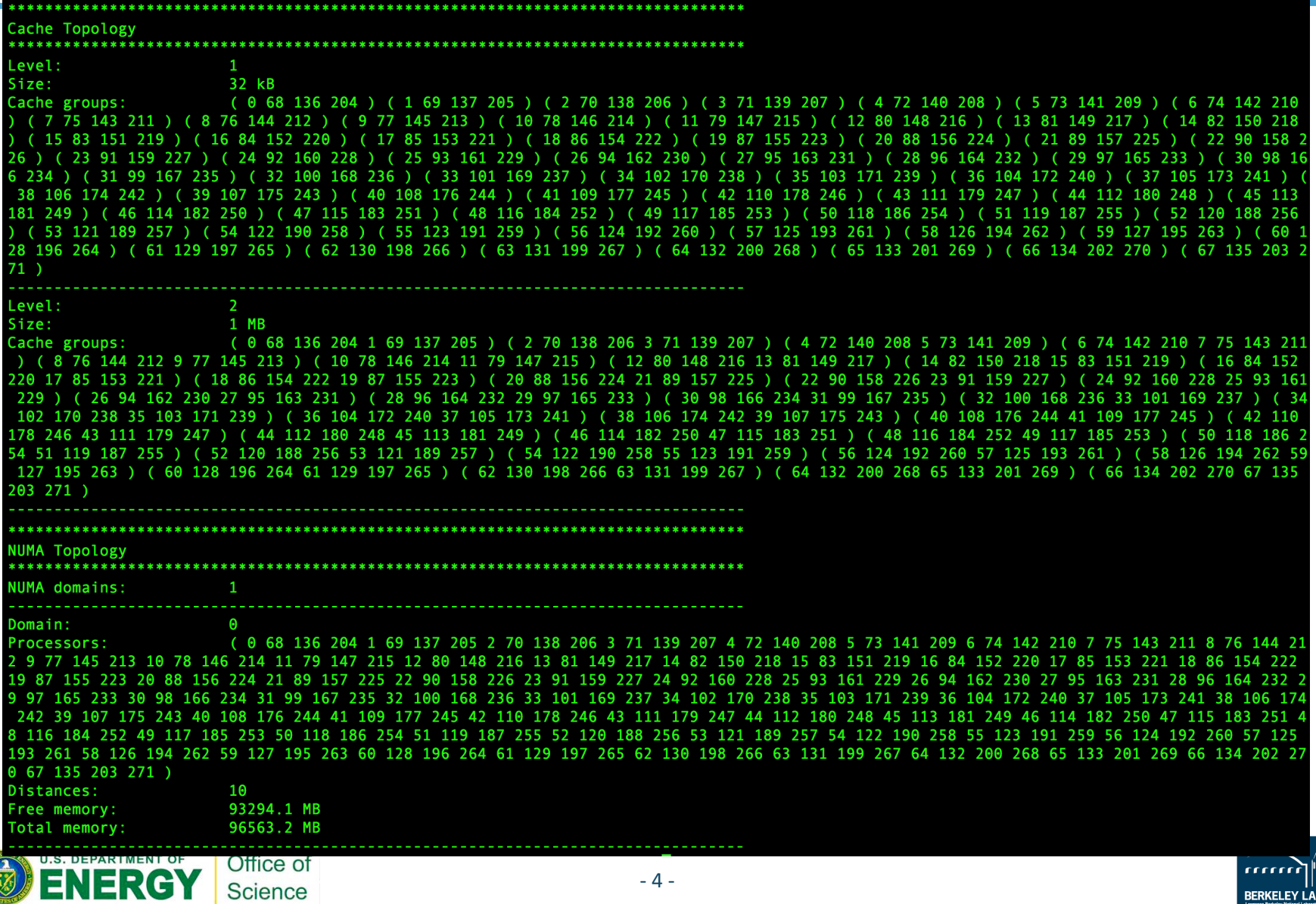

## **likwid-pin**

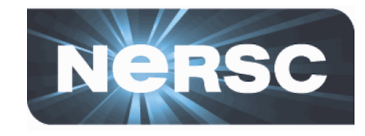

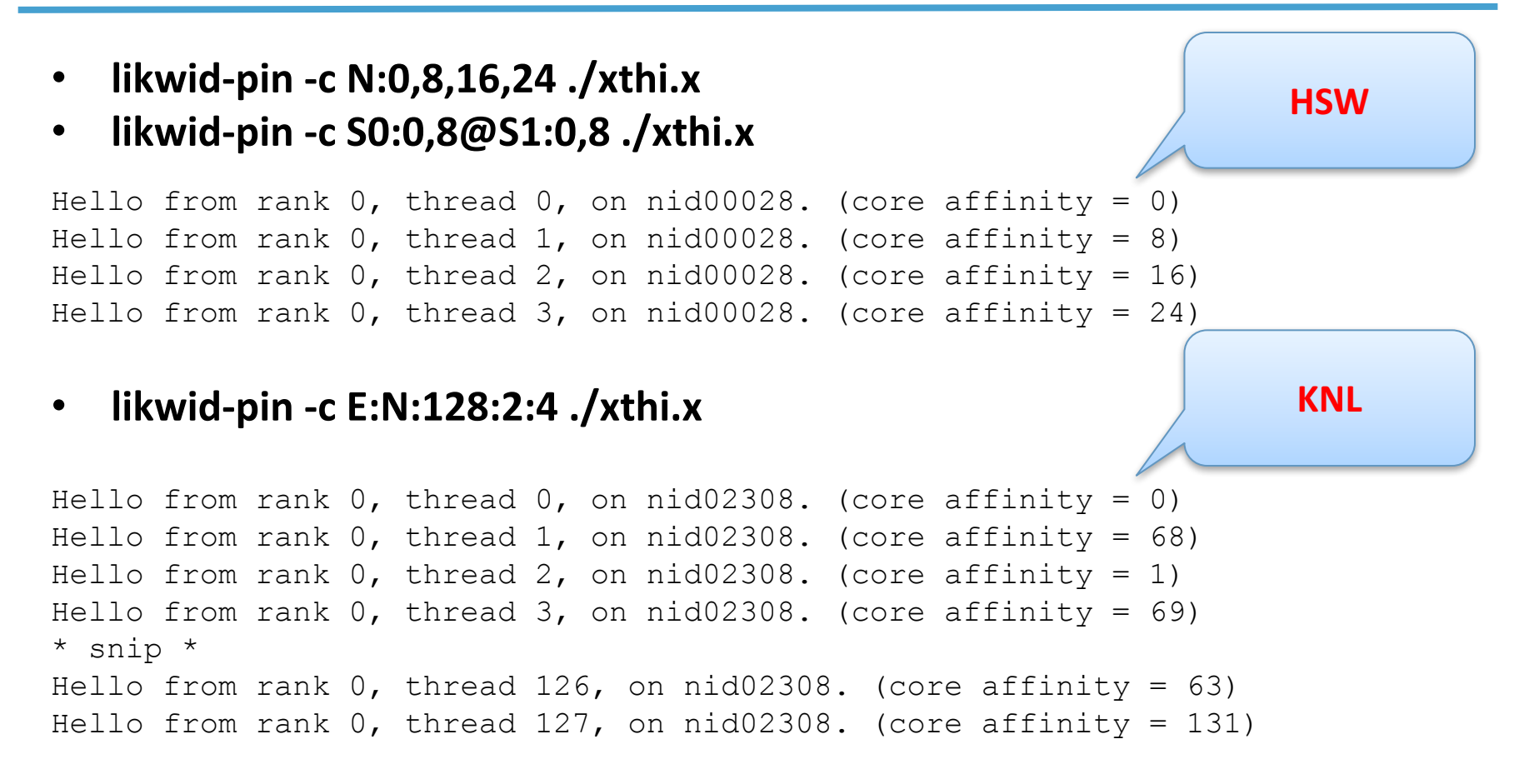

#### **• Iikwid-perfctr takes the same specification as its processor list**

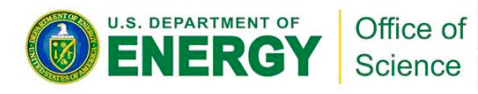

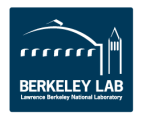

## **LIKWID for profiling**

- **likwid-perfctr (threaded) + likwid-mpirun (MPI/hybrid)**
- no GUI
- Iow overhead and the state of the state of the state of the state of the state of the state of the state of the state of the state of the state of the state of the state of the state of the state of the state of the state
- no code instrumentation required  $\longrightarrow$  CrayPat-tracing
- no root access required example the set of the SVTune
- no extra modules required to be installed -> VTune
- use Linux **'msr'** module to access MSR (Model Specific Register) files
- Cori: module load vtune sbatch/salloc **--perf=vtune** module load likwid

**May change in the future e.g. --perf=likwid**

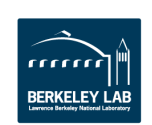

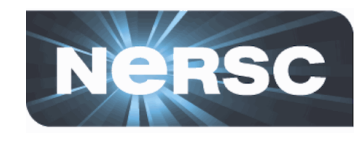

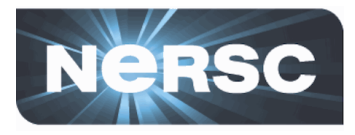

#### • performance groups on KNL

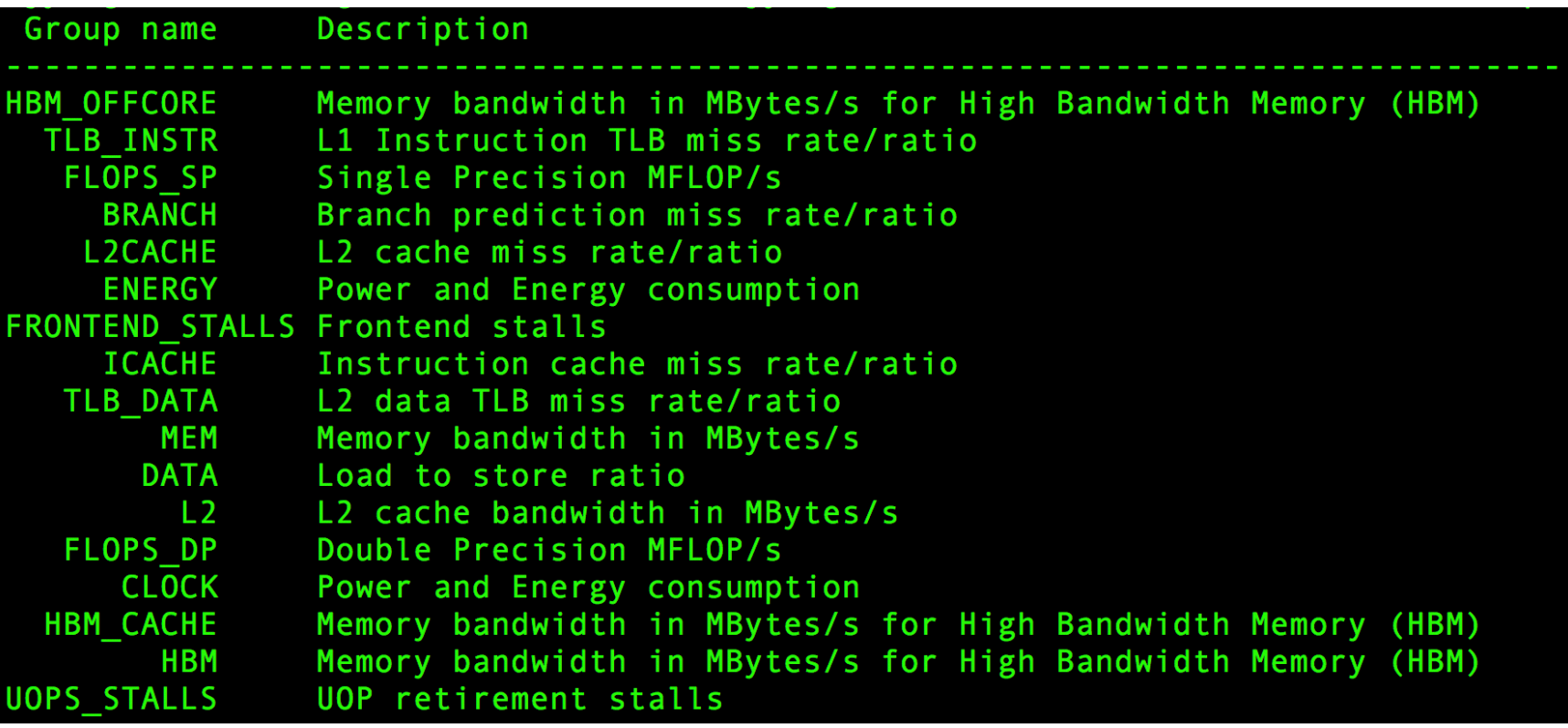

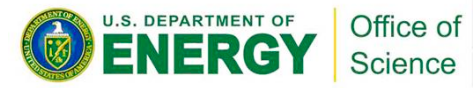

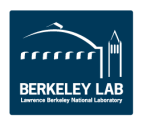

#### **Data collection**

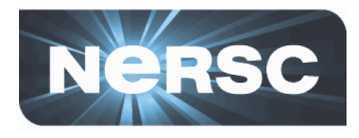

- **GPP kernel from BerkeleyGW**
- Arithmetic Intensity = FLOPS / Bytes (= SDE / VTune)
- = FLOPS/sec / Bytes/sec **= FLOPS\_DP / Bandwidth**
- AI (DRAM) = FLOPS\_DP / Bandwidth (DRAM)
- AI (MCDRAM)= FLOPS\_DP / Bandwidth (MCDRAM)
- **AI (L2) = FLOPS\_DP / Bandwidth (L2)**
- AI  $(L1)$  = FLOPS\_DP / Bandwidth  $(L1)$
- **Performance = FLOPS\_DP**

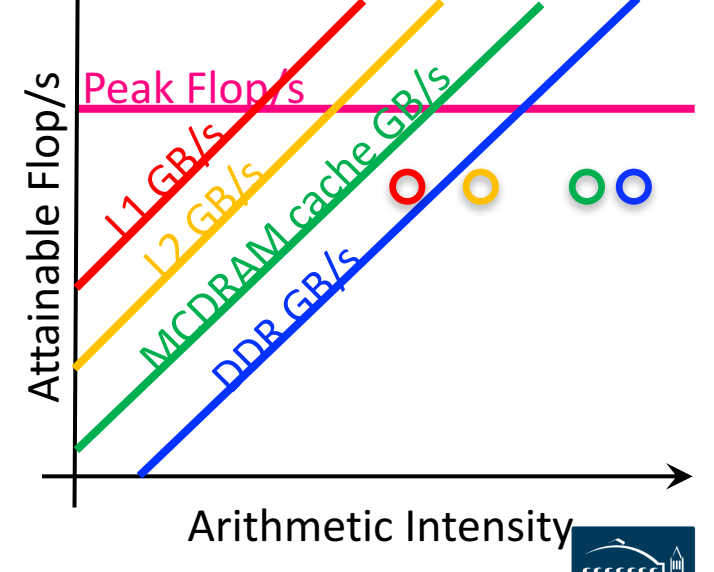

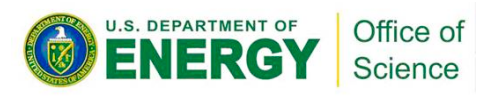

#### **FLOPS/sec**

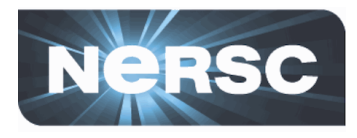

- GPP kernel on KNL: **171.960 GFLOPS/sec**
	- UOPS\_RETIRED\_PACKED\_SIMD
	- UOPS\_RETIRED\_SCALAR\_SIMD
- likwid-perfctr -C 0-63 -g **FLOPS\_DP** ./gpp.knl.ex 512 2 32768 20
	- 8\*UOPS\_RETIRED\_PACKED\_SIMD+UOPS\_RETIRED\_SCALAR\_SIMD

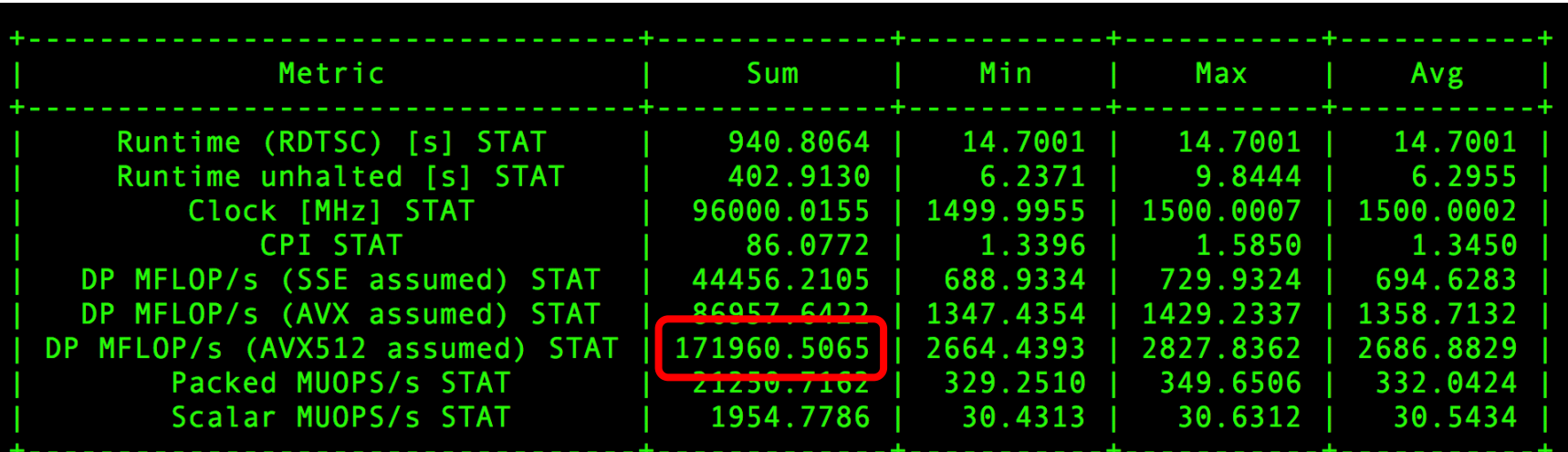

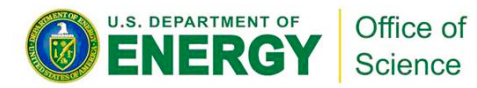

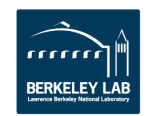

#### **DRAM/MCDRAM bandwidth**

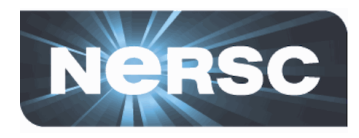

- GPP kernel on KNL: DDR 2.59GB/s + MCDRAM 63.71GB/s
	- MC\_CAS\_READS/ MC\_CAS\_WRITES
	- EDC\_RPQ\_INSERTS/ EDC\_WPQ\_INSERTS
	- EDC\_MISS\_CLEAN/ EDC\_MISS\_DIRTY
- likwid-perfctr -C 0-63 -g **HBM\_CACHE** ./gpp.knl.ex 512 2 32768 20

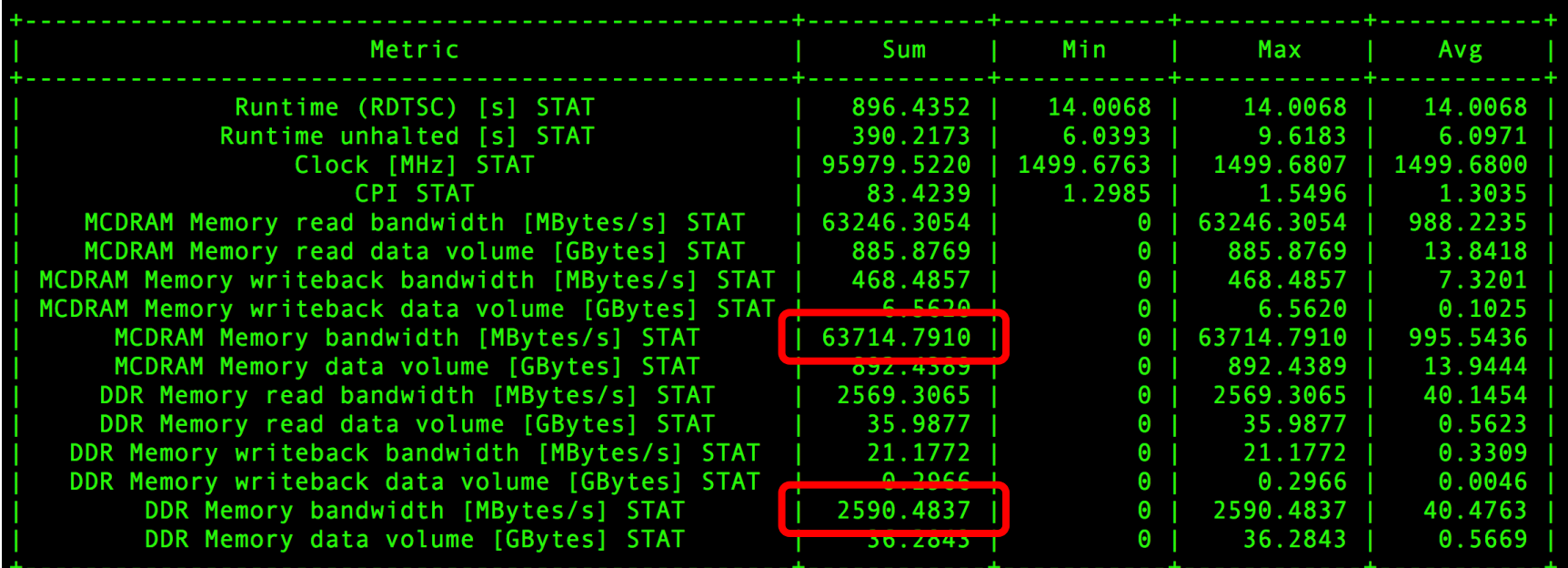

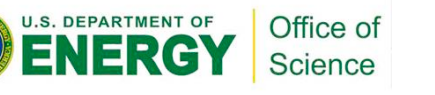

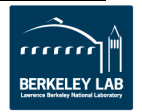

#### **L2 bandwidth**

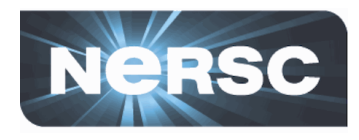

- GPP kernel on KNL: **L2 96.80GB/s**
	- L2\_REQUESTS\_REFERENCE
	- OFFCORE\_RESPONSE\_0\_OPTIONS
- likwid-perfctr -C 0-63 -g **L2** ./gpp.knl.ex 512 2 32768 20

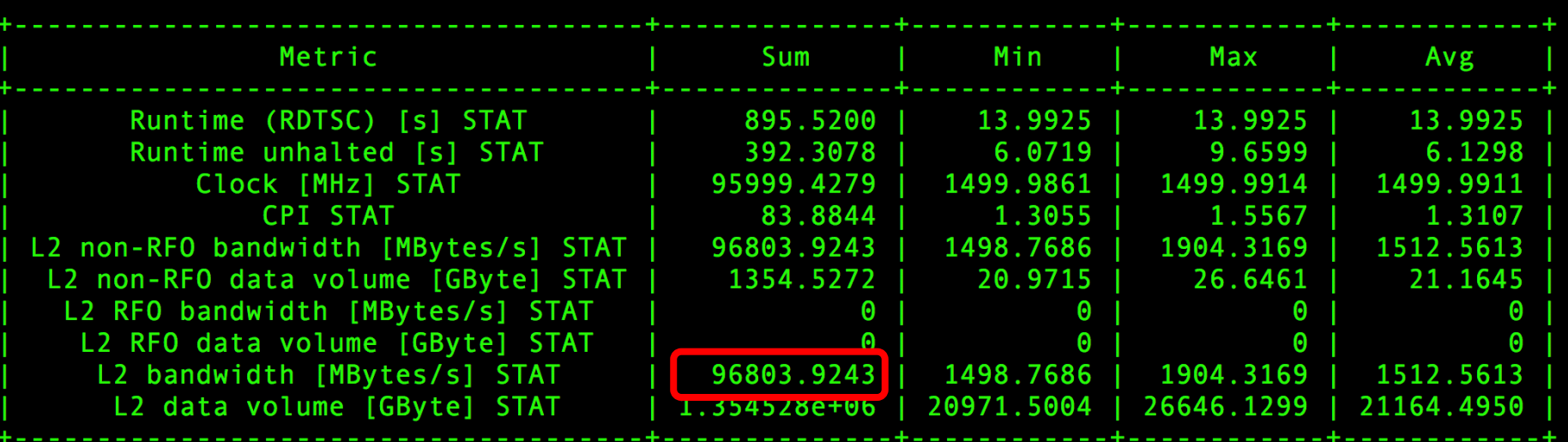

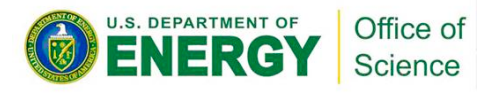

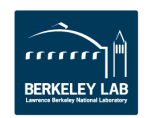

### **L1 bandwidth**

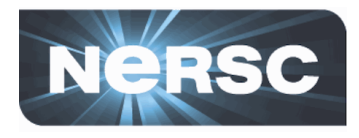

- GPP kernel on KNL: **L1 170.77GB/s**
	- MEM\_UOPS\_RETIRED\_ALL\_LOADS
	- MEM\_UOPS\_RETIRED\_ALL\_STORES
- likwid-perfctr -C 0-63 -g **DATA** ./gpp.knl.ex 512 2 32768 20
	- (MEM\_UOPS\_RETIRED\_ALL\_LOADS + MEM\_UOPS\_RETIRED\_ALL\_STORES)\*64/runtime
	- -g DATA is for load-to-store ratio, but can be used to estimate L1 bandwidth

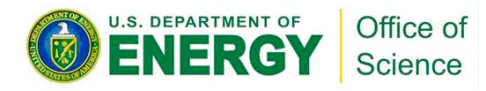

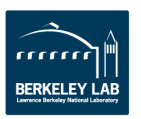

## **Compare with SDE/VTune**

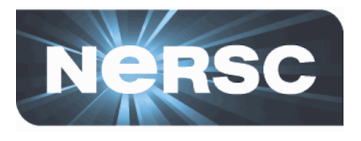

- **SDE FLOPS:**
- sde64 -knl -d -iform 1 -omix my\_mix.out -global\_region -- ./gpp.knl.ex 512 2 32768 20
- ./parse-sde.sh my\_mix.out
- $---$ >Total FLOPs = 2775769815463

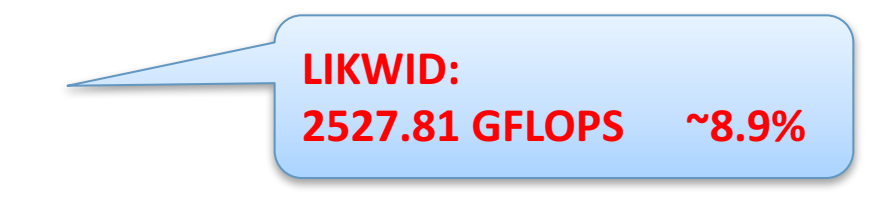

- **VTune Bytes:**
- amplxe-cl -collect memory-access -finalization-mode=deferred -r my vtune/ --./gpp.knl.ex 512 2 32768 20
- amplxe-cl -report summary -r my vtune/  $>$  my vtune.summary
- ./parse-vtune.sh my\_vtune.summary
- DDR --- $>$ Total Bytes = 35983553088
- HBM --- $>$ Total Bytes = 963486016448

Office of Science

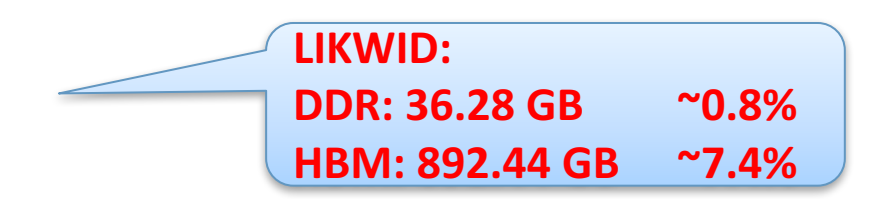

• http://www.nersc.gov/users/application-performance/measuring-arithmetic-intensity/

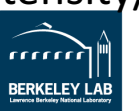

• **AI (DRAM): 66.39** 2.7TFLOP/s Wallen Branch 308.50815 • **AI (MCDRAM): 2.70** • AI  $(L2)$ :  $1.78$ • AI  $(L1)$ :  $1.01$ • **Performance: 171.960 GFLOPS/s**  Attainable Flop/s Attainable Flop/s 171.96GFLOP/8 1.01 1.78 2.70 66.39U.S. DEPARTMENT OF Office of

## **Roofline model**

ER

**Science** 

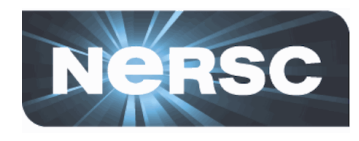

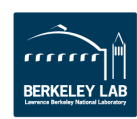

#### - 15 -

# **likwid-mpirun**

- **srun -n 2 -c 32 --cpu-bind=cores likwid-perfctr -C 0,8 -g MEM -o test\_%h\_%p\_%r.txt ./xthi.x**
- %h -- hostname, %p -- process ID, %r -- MPI rank

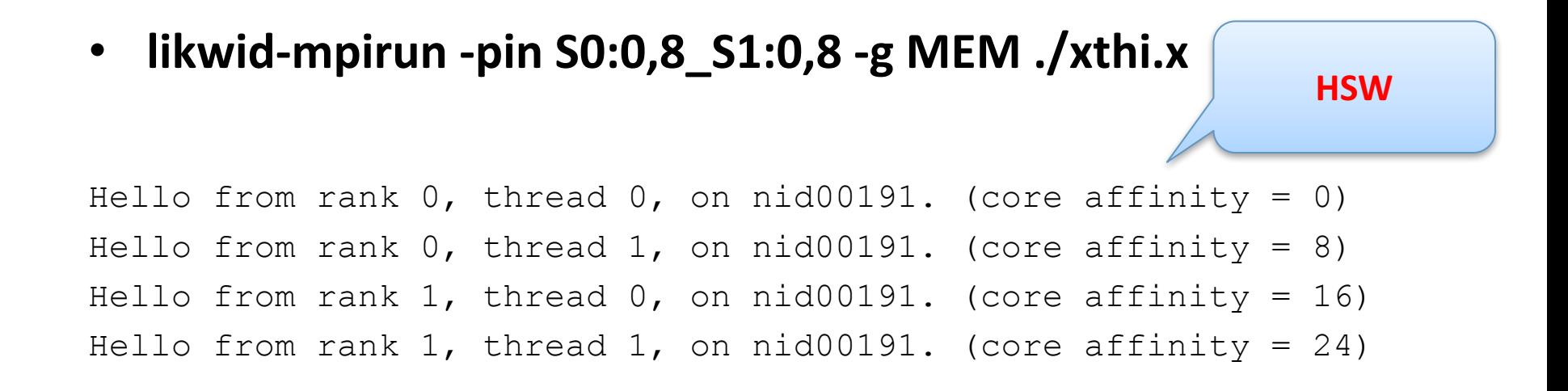

• **Uncore counters are measured on a per-socket basis**

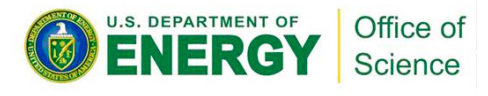

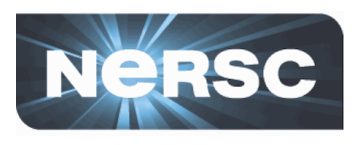

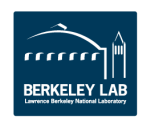

## **likwid-perfctr -m**

Office of **Science** 

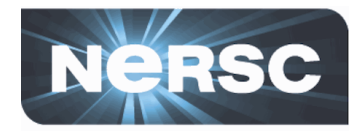

- **cc -qopenmp -DLIKWID\_PERFMON -I\$LIKWID\_INCLUDE -L\$LIKWID\_LIB - llikwid -dynamic test.c -o test.x**
- **likwid-perfctr -C 0-3 -g MEM -m ./test.x**

```
#include <likwid.h> 
……
LIKWID_MARKER_INIT; 
#pragma omp parallel { 
     LIKWID MARKER THREADINIT;
} 
#pragma omp parallel { 
     LIKWID MARKER START("foo");
     #pragma omp for 
     for(i = 0; i < N; i++) {
         data[i] = omp qet thread num();
     } 
     LIKWID MARKER STOP("foo");
} 
LIKWID_MARKER_CLOSE; 
                                                focus	on	specific	code	regions
```
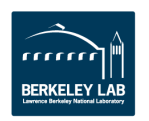

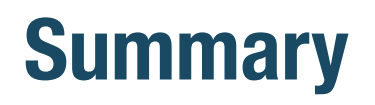

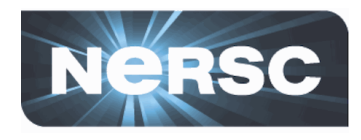

#### **LIKWID**

- **node topology, process/thread affinity, micro-benchmarking**
- **performance counters -> roofline model**
	- $-$  FLOPS/s and Bytes/s for different levels of cache
	- low overhead, high accuracy

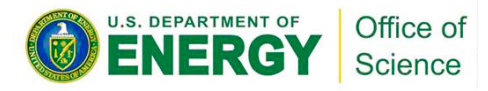

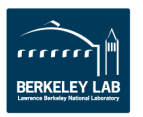

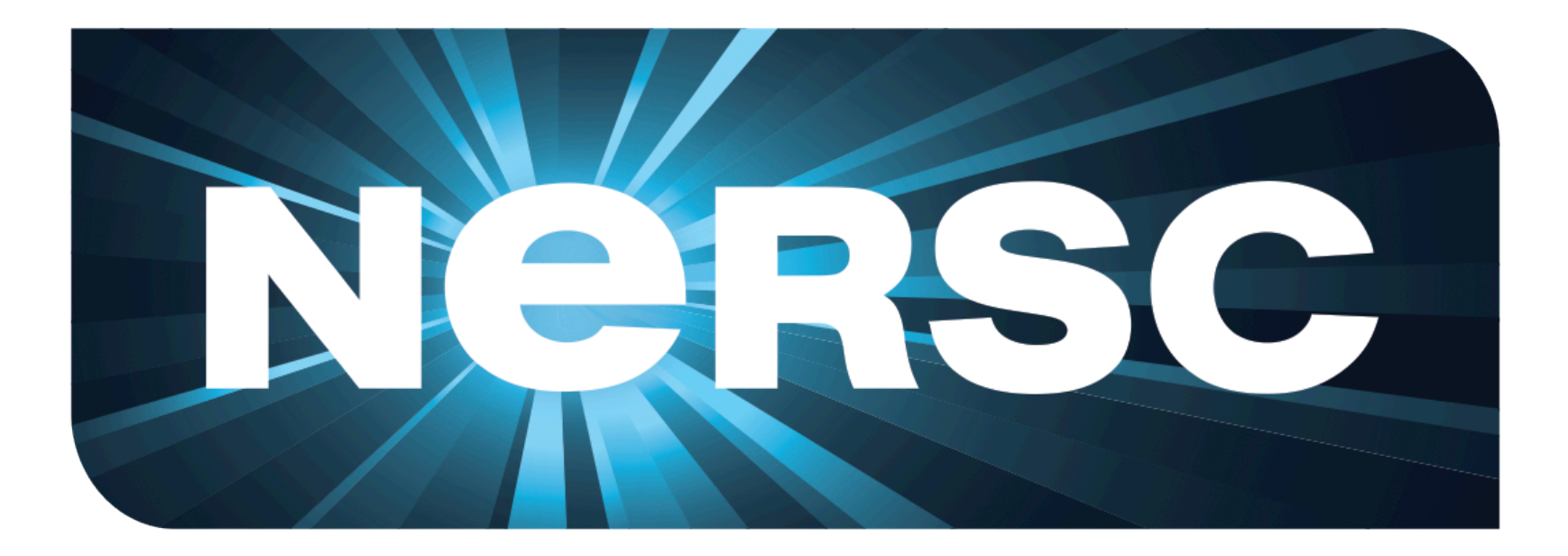

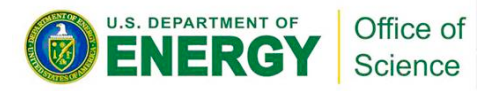

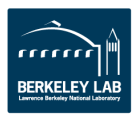